## **Ninjo**

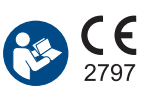

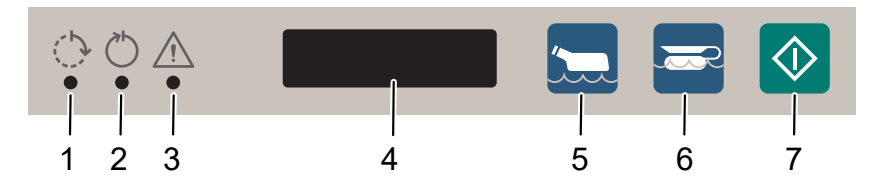

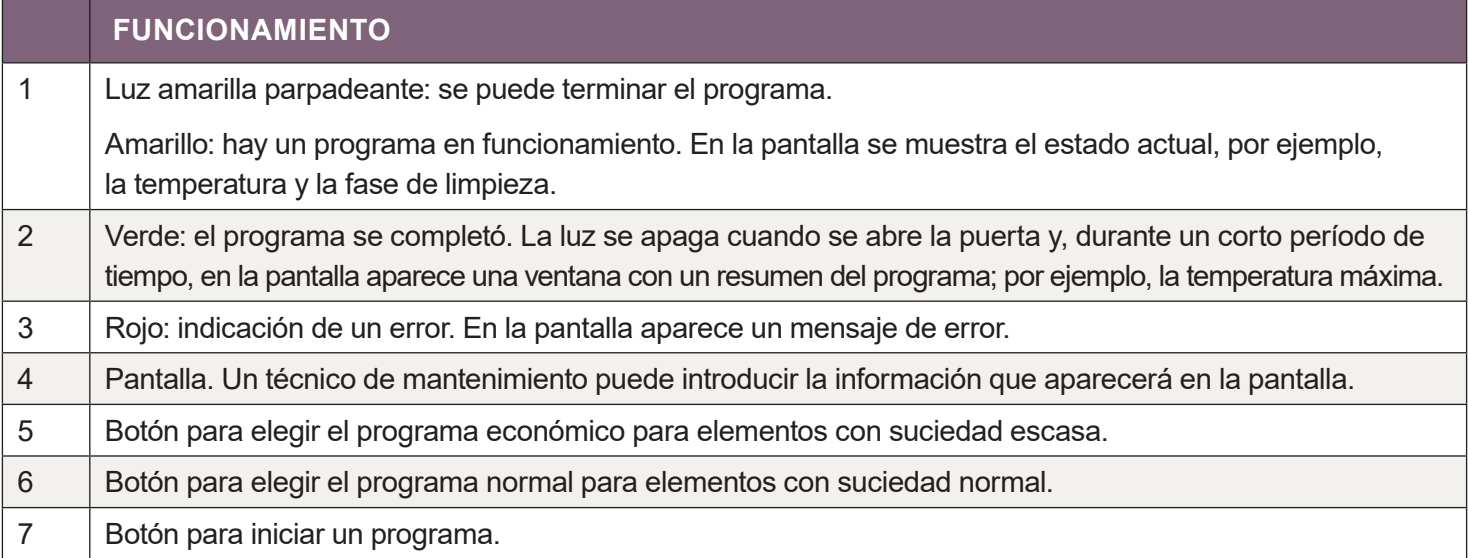

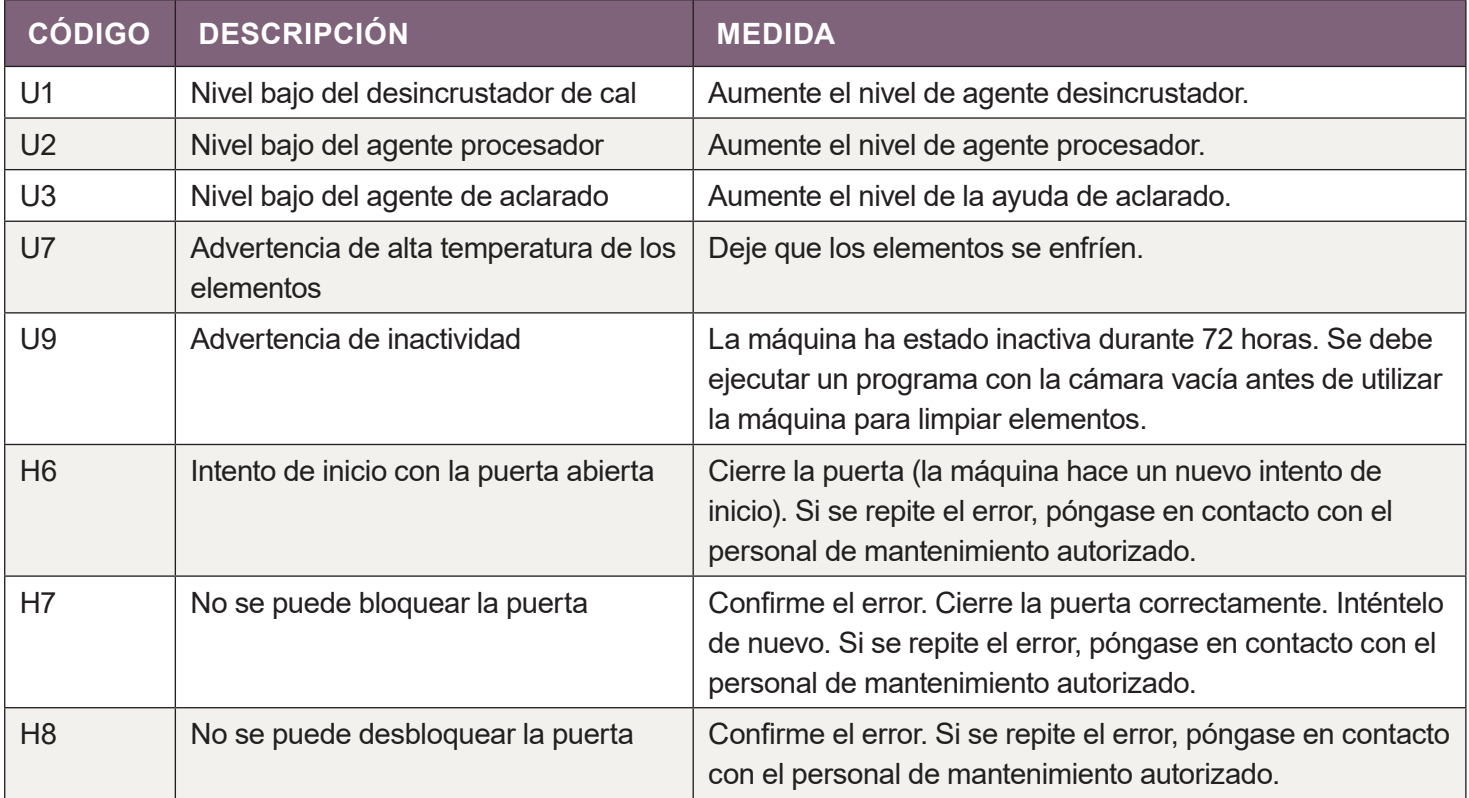

Para los códigos de error de tipo F, consulte las «Instrucciones de uso».

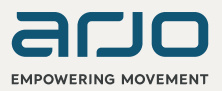